## Package 'pRolocGUI'

July 28, 2022

Title Interactive visualisation of spatial proteomics data

Version 2.7.0

- Description The package pRolocGUI comprises functions to interactively visualise organelle (spatial) proteomics data on the basis of pRoloc, pRolocdata and shiny.
- **Depends** methods,  $R$  ( $>= 3.1.0$ ),  $pRoloc$  ( $>= 1.27.6$ ), Biobase, MSnbase  $(>= 2.1.11)$
- **Imports** shiny  $(>= 0.9.1)$ , scales, dplyr, DT  $(>= 0.1.40)$ , graphics, utils, ggplot2, shinydashboardPlus (>= 2.0.0), colourpicker, shinyhelper, shinyWidgets, shinyjs, colorspace, stats, grDevices, grid, BiocGenerics, shinydashboard

Suggests pRolocdata, knitr, BiocStyle (>= 2.5.19), rmarkdown

License GPL-2

URL <http://ComputationalProteomicsUnit.github.io/pRolocGUI/>

BugReports <https://github.com/ComputationalProteomicsUnit/pRolocGUI/issues>

#### VignetteBuilder knitr

Video https://www.youtube.com/playlist?list=PLvIXxpatSLA2loV5Srs2VBpJIYUlVJ4ow

biocViews Proteomics, Visualization, GUI

Encoding UTF-8

RoxygenNote 7.1.1

git\_url https://git.bioconductor.org/packages/pRolocGUI

git\_branch master

git\_last\_commit c490545

git\_last\_commit\_date 2022-04-26

Date/Publication 2022-07-28

Author Lisa Breckels [aut] (<<https://orcid.org/0000-0001-8918-7171>>), Thomas Naake [aut], Laurent Gatto [aut, cre] (<<https://orcid.org/0000-0002-1520-2268>>)

Maintainer Laurent Gatto <laurent.gatto@uclouvain.be>

### <span id="page-1-0"></span>R topics documented:

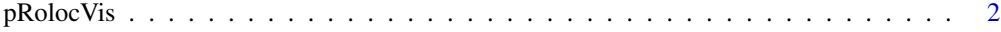

#### **Index** [5](#page-4-0). The second state of the second state of the second state of the second state of the second state of the second state of the second state of the second state of the second state of the second state of the second

pRolocVis *Interactive visualisation of spatial proteomics data*

#### Description

These functions allow one to explore spatial proteomics data interactively.

#### Usage

```
pRolocVis(object, app = "explore", fcol = "markers", ...)
pRolocVis_aggregate(
  object,
 fcol = "markers",
 groupBy,
 fig.height = "700px",
 nchar = 25,
  ...
\mathcal{L}pRolocVis_compare(
 object,
  fcol = "markers",
  classProfiles = FALSE,
  fig.height = "400px",
 nchar = 25,
  ...
\mathcal{L}pRolocVis_explore(
 object,
  fcol = "markers",
  classProfiles = FALSE,
  fig.height = "700px",
 nchar = 25,
  ...
)
```
#### Arguments

object An instance of class MSnSet, or an MSnSetList of length 2 if using "compare" application.

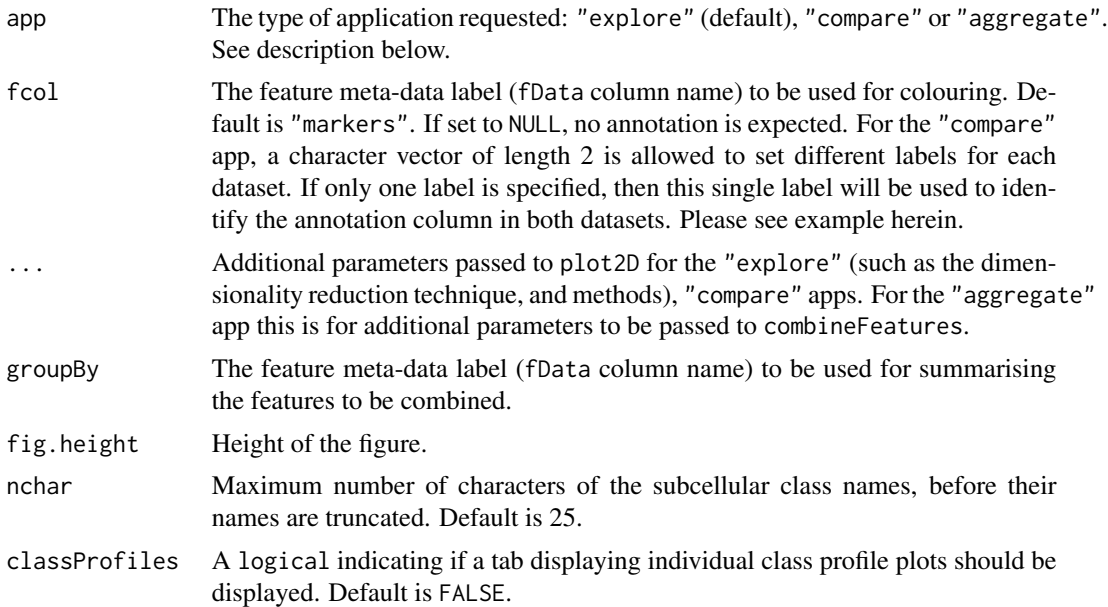

#### Details

The function pRolocVis is a wrapper for pRolocVis\_pca, pRolocVis\_compare. and pRolocVis\_aggregate. These Shiny apps allow to explore and analyse interactively spatial proteomics data.

The explore Shiny app allows exploration of quantitative data (1) visually through a projection of the dataset, (2) protein profiles, and (3) a searchable feature data table, allowing visualisation of sets of proteins of interest.

The compare Shiny app is meant for comparing protein localisation between two conditions, or two different experiments, replicates etc.

The aggregation Shiny app displays a scatter plot of the maximum or mean distances within each feature (e.g. protein group) according to its components (e.g. peptides) defined by the groupBy argument. A PCA plot of the components is also displayed. It can be used for visualising peptides, PSMs or any other features defined in the feature data of the MSnSet and their distributions.

#### Author(s)

Lisa Breckels, Thomas Naake and Laurent Gatto

#### See Also

The package vignette: vignette("pRolocGUI").

#### Examples

```
library("pRoloc")
library("pRolocdata")
```
## Load the Explore app data(hyperLOPIT2015)

```
if (interactive()) {
  pRolocVis(hyperLOPIT2015)
  pRolocVis(hyperLOPIT2015, method = "t-SNE")
  ## store the t-SNE coords and pass a matrix to pRolocVis
  xx <- plot2D(hyperLOPIT2015, method = "t-SNE")
  pRolocVis(xx, method = "none", methargs = list(hyperLOPIT2015))
}
## Load the Compare app
data("hyperLOPITU2OS2018")
data("lopitdcU2OS2018")
xx <- MSnSetList(list(hyperLOPITU2OS2018, lopitdcU2OS2018))
if (interactive()) {
  pRolocVis(xx, app = "compare", fcol = c("markers", "final.assignment"))
}
## Visualise the location and distribution of peptides per protein group
data("hyperLOPIT2015ms2psm")
if (interactive()) {
  ## Combine PSM data to peptides
  hl <- combineFeatures(hyperLOPIT2015ms2psm,
                        groupBy = fData(hyperLOPIT2015ms2psm)$Sequence,
                       method = median)
  ## Visualise peptides according to protein group
  pRolocVis(hl, app = "aggregate", fcol = "markers",
            groupBy = "Protein.Group.Accessions")
}
```
# <span id="page-4-0"></span>Index

pRolocVis, [2](#page-1-0) pRolocVis\_aggregate *(*pRolocVis*)*, [2](#page-1-0) pRolocVis\_compare *(*pRolocVis*)*, [2](#page-1-0) pRolocVis\_explore *(*pRolocVis*)*, [2](#page-1-0)